## Program Flow Controls and If **Statements**

Larry Caretto Computer Science 106 **Computing in Engineering and Science**

February 21, 2005

**Northridge** 

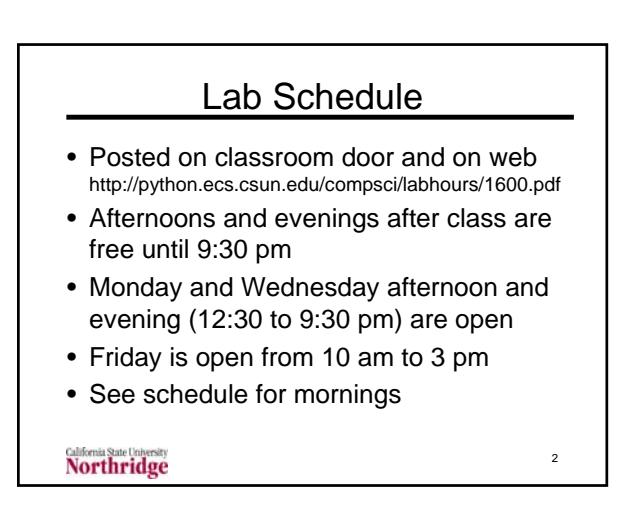

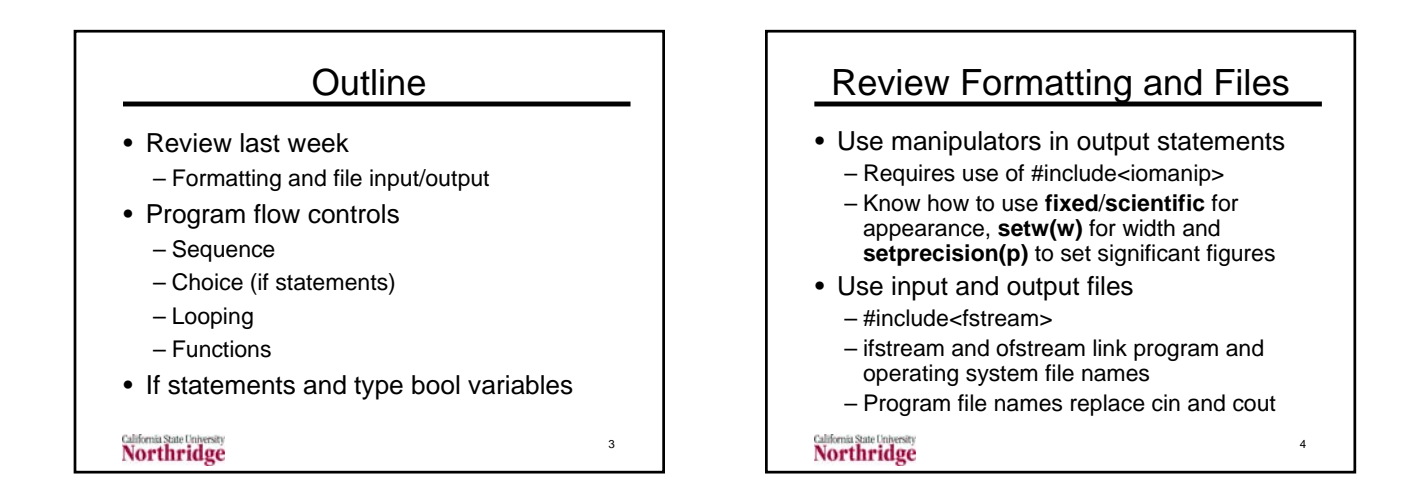

5

# Program Control

- Basic operation is sequential
- Statements executed in order listed
	- Not so simple as it seems
	- Remember that statements are not equations, but actions taken by computer – What does cout  $\gg$  x; x = 2; give?
- Other controls change order of operations
	- Choice, loop, function

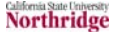

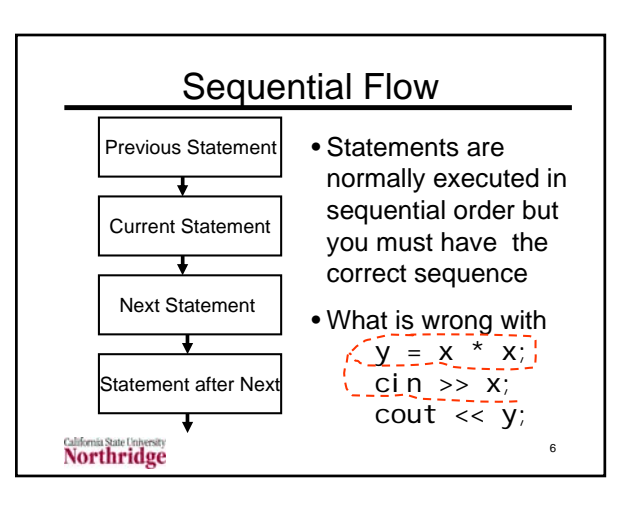

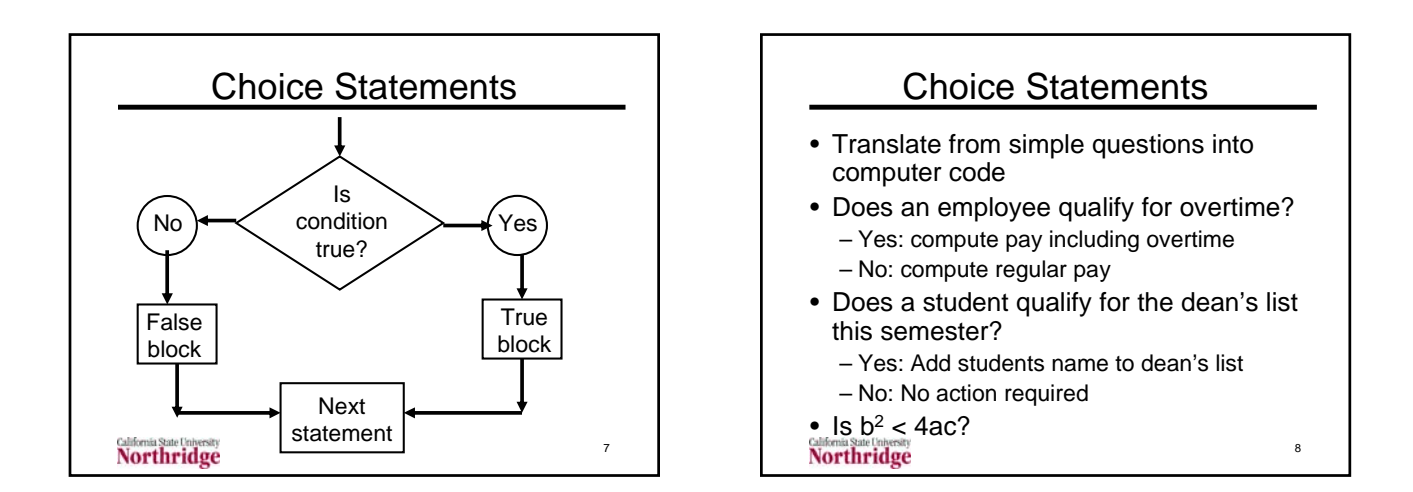

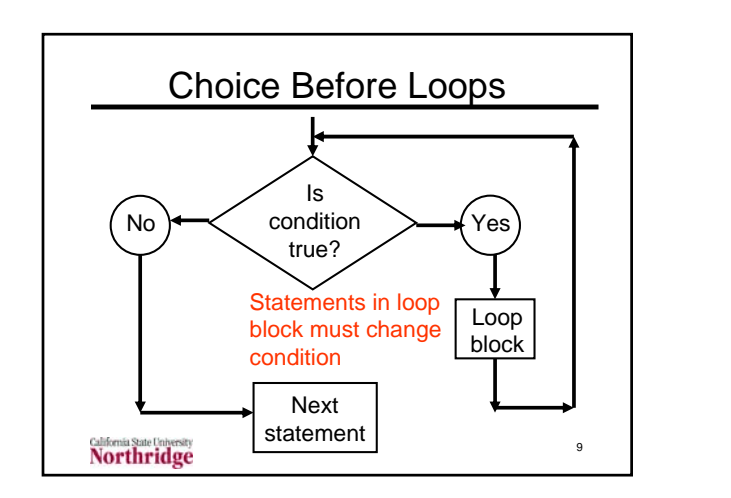

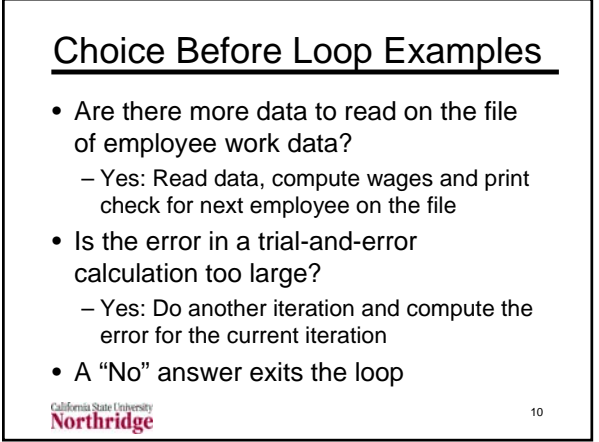

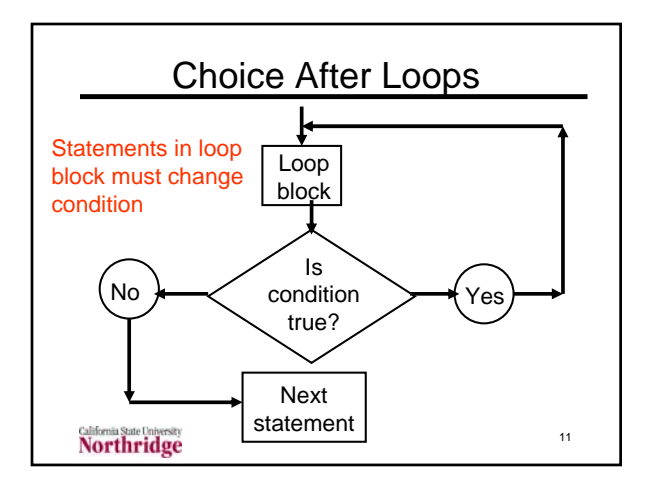

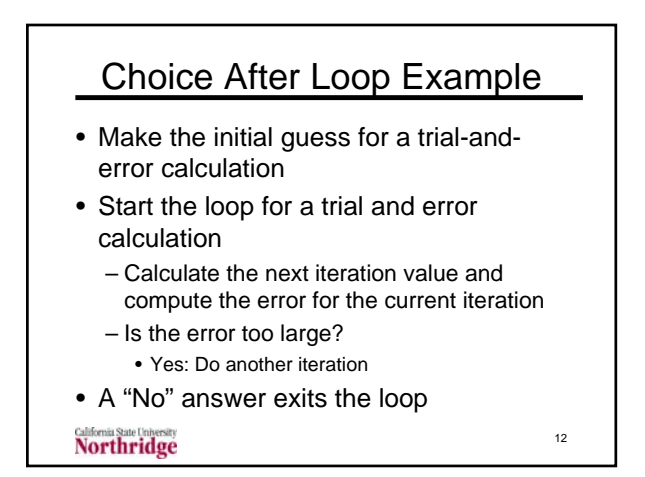

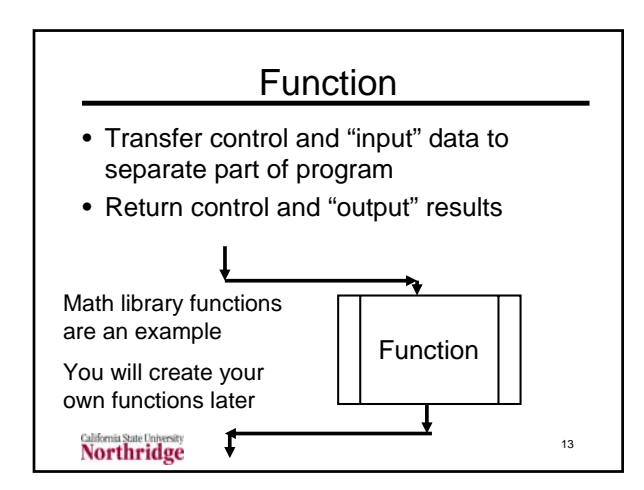

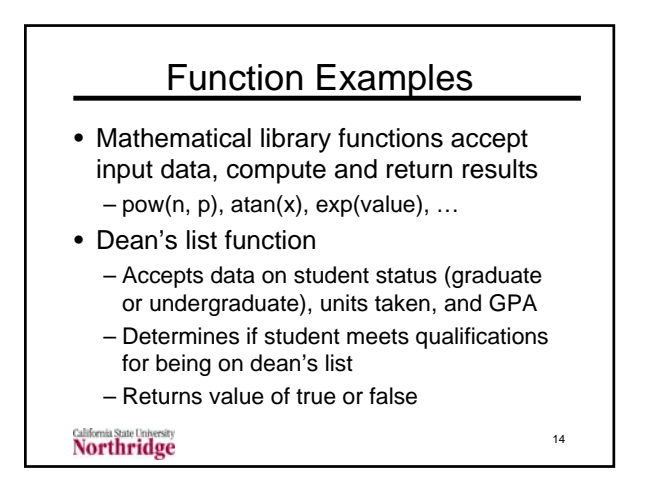

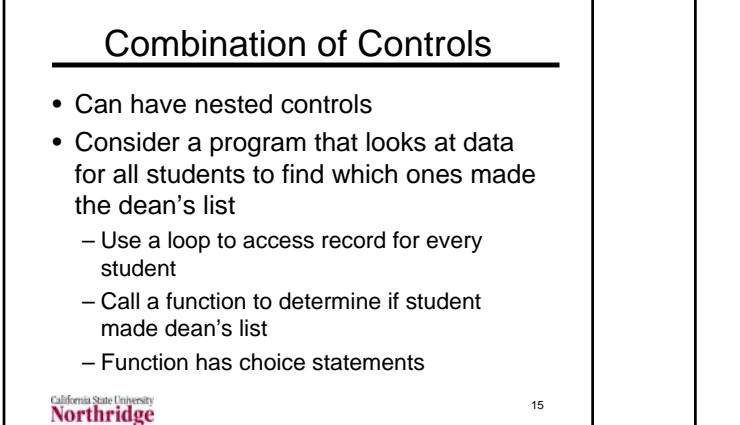

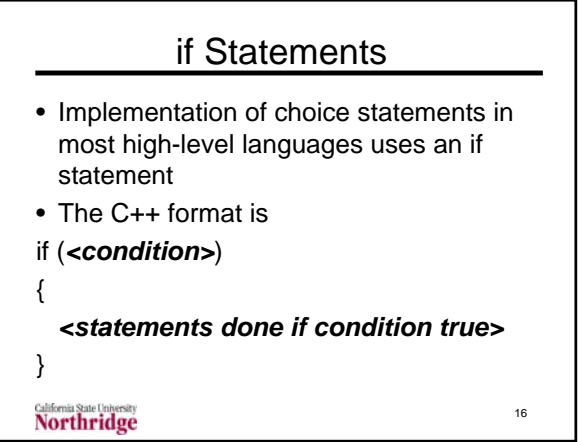

## What is a Condition?

- A condition is an expression that evaluates to a **bool**ean value of true or false
- Use relational operators to set conditions with variables
	- $-$  Greater than  $>$  Equal to  $==$
	- Less than < Not equal to !=

17

- Greater than or equal to >=
- $-$  Less than or equal to  $\le$ =

```
Northridge
```

```
Examples of Conditions
\cdot hours > 40• year % 4 == 0Use fabs, not abs to get the 
• name != "Smith"
                    absolute value of floating 
                     point data types
• double x, y, z;
• x == y // may not give what you think
• fabs(x - y) <= 1e-14 * fabs(x + y)• What is difference between the last two 
  conditions? If x = 1.23456789012345 and y =1.23456789012344, x==y is false 
                                             \overline{18}Northridge
                but second condition is true
```
20

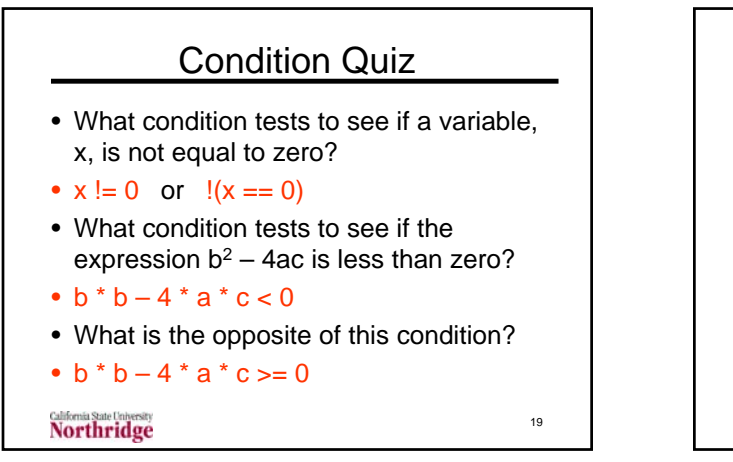

#### More on Relational Operators

• Have lower precedence than arithmetic operators

 $- X + 1 > 10$  is true if  $X > 9$ 

- Operators  $>$ ,  $<$ ,  $>$ =, and  $<$ = have same precedence
- Operators == and != have same precedence
- Operators  $>$ ,  $<$ ,  $>$ =,  $<$ =, have higher precedence than  $==$  and  $!=$

**Northridge** 

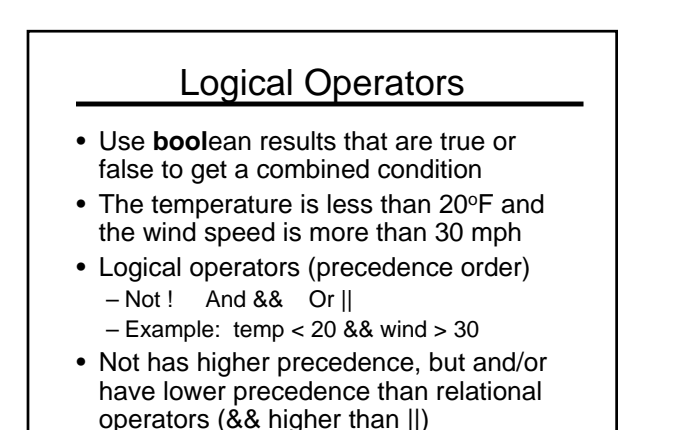

**Northridge** 

21

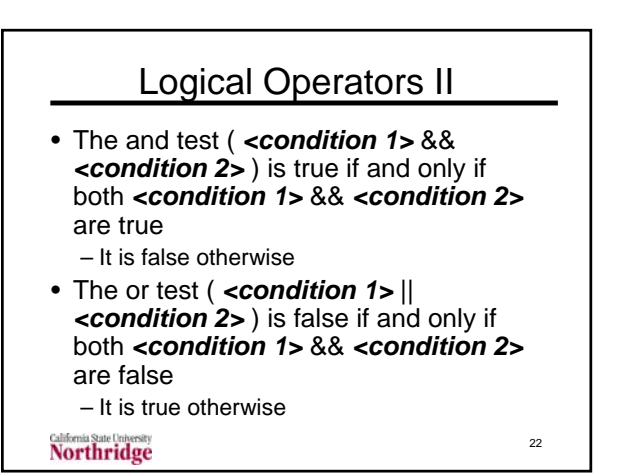

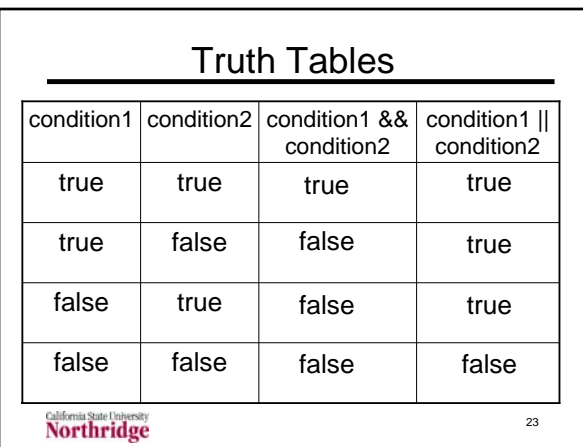

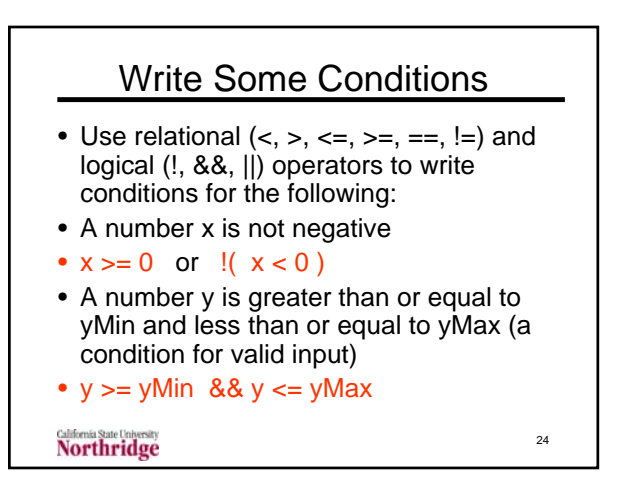

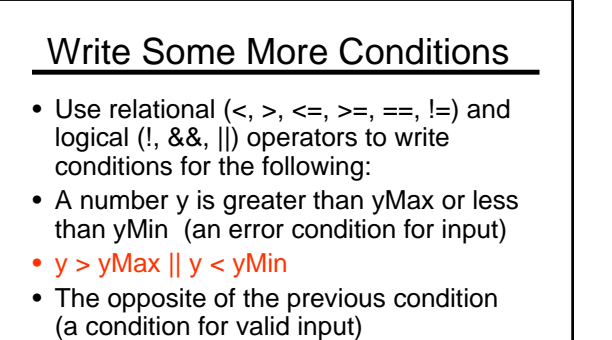

25

•  $!(v > vMax || v < vMin)$ 

Northridge

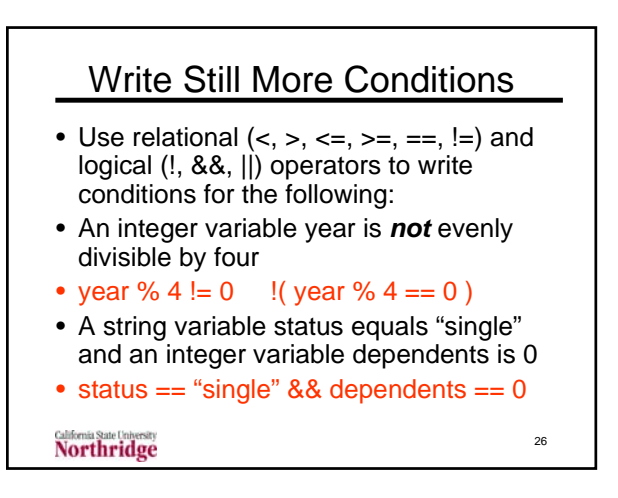

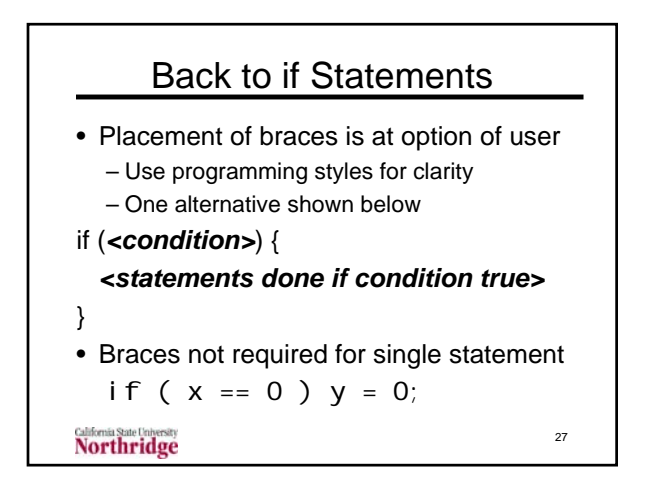

#### Two Examples of if Statements if ( hours  $> 40$  ) { overtime = hours  $-40$ ; pay = pay + 1.5  $*$  overtime \* salary; } if ( hours  $> 40$  ) pay = pay + 1.5  $*$  ( hours – 40 )  $*$  salary; 28 **Northridge**

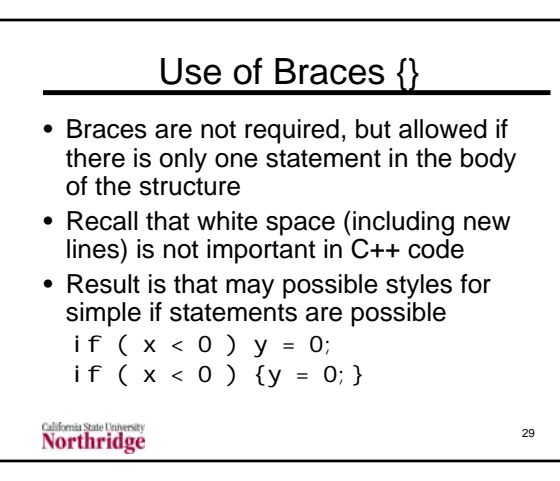

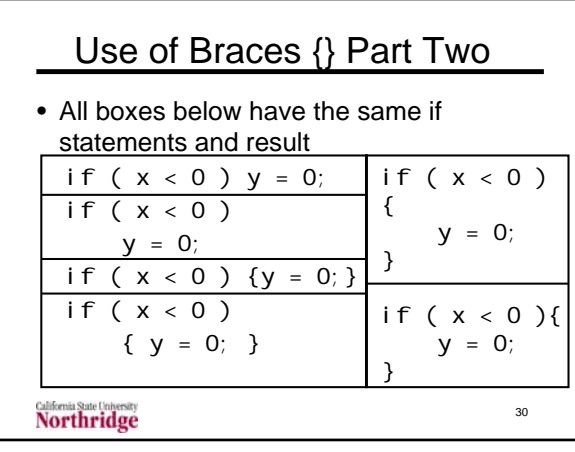

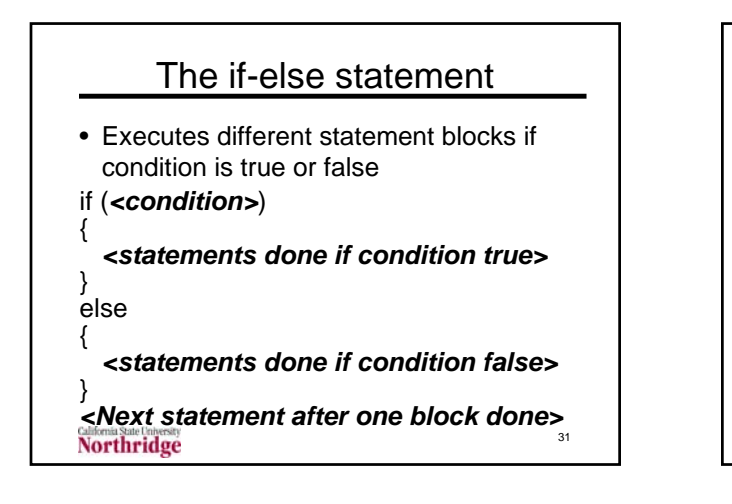

```
Example of if-else Statement
if ( hours > 40 )
{ 
    pay = ( 40 + ( hours – 40 )
           * 1.5 ) * salary;
}
el se
{
    pay = hours * sal ary;
}
// Next statement for any hours
Northridge
                                 32
```
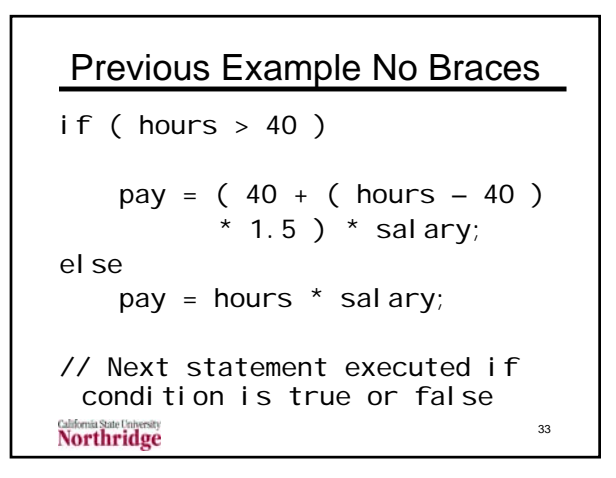

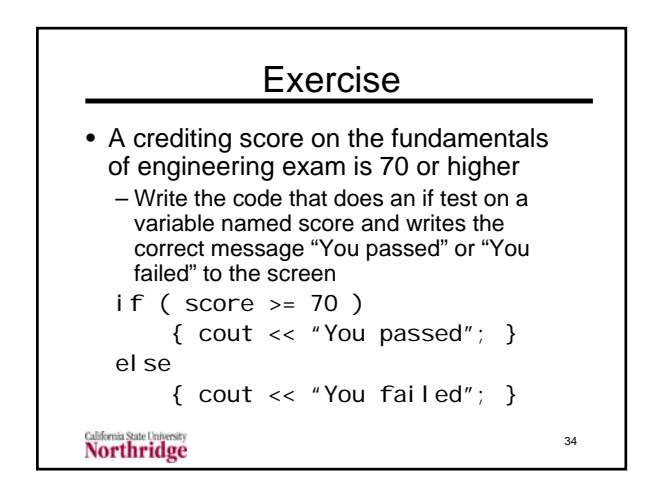

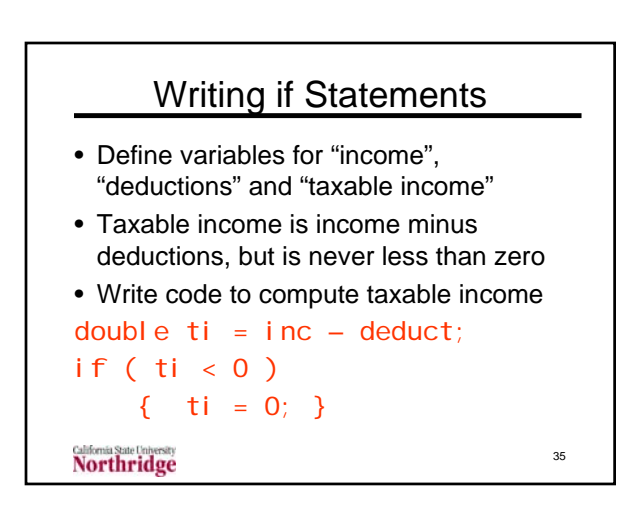

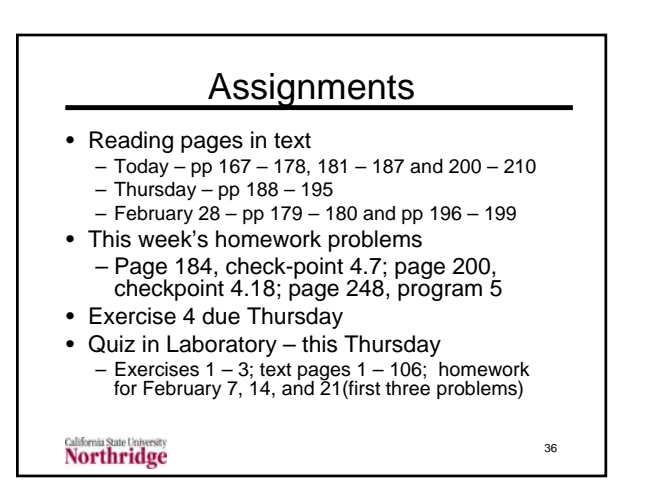